# GENDERENDUNGEN IN **WORD OFFICE**

Eine Problemstellung?

# SEX UND GENDER

## DIE FRAGE NACH DEM GESCHLECHT

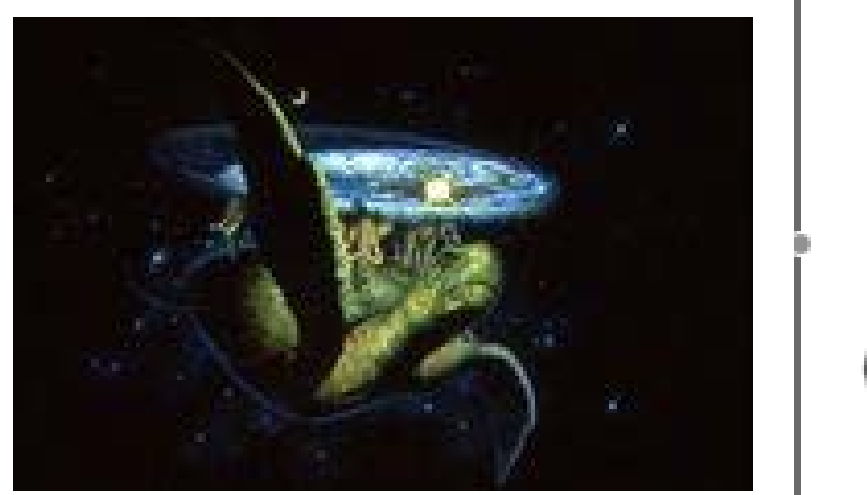

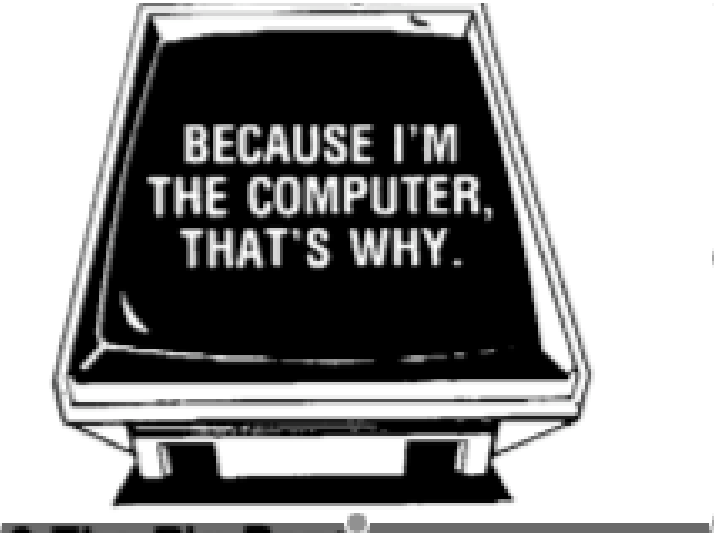

# EINE ÜBERLEGUNG

- Der Computer
- Computer, der; Maskulinum
- Die Maschine
- Maschine, die; Femininum
- Das Gerät
- Gerät, das; Neutrum

# DER BESTIMME ARTIKEL UND SEINE PROBLEMATISCHEN FOLGEN

#### • Genus

- Deutsche Substantiva gehören entweder dem Genus Maskulinum (männlich) mit dem bestimmten Artikel *der*, dem Femininum (weiblich) mit dem bestimmten Artikel *die* oder dem Neutrum (sächlich) mit dem bestimmten Artikel *das* an
- Daraus resultiert eine Vordetermination des Geschlechts

Sexus

- Das natürliche Geschlechterprinzip wird den Substantiv durch Suffixe zugewiesen
- Nur im Bereich der Personenbezeichnungen ist die Zuweisung biologisch motiviert

# GENDERWISSENSCHAFTEN IN DER SPRACHWISSENSCHAFT

#### **.** Kritik an der Sprache

- **Kritik am Sprachgebrauch** 
	- Rede und Stilistik z.B. Unterlassung von Beidbenennungen
	- o "Frauensprache/Männersprache" z.B. Aufzeigen von geschlechtlichen Unterschieden in der Sprachnutzung
- **Kritik am sprachlichen System** 
	- o Sprachnormen z.B. das Fehlen von "frau", das Fehlen von geschlechtsneutralen Berufsbezeichnungen
- Warum?
	- Um unser Denken zu ändern, müssen wir auch unsere Sprache ändern.

# DIE MOVIERUNG AUF -IN UND ANDERE WEGE DER GENUSÄNDERUNG

 Gerade im Feld der Berufsbezeichnungen tritt die Bildung von weiblichen Substantiven durch das Feminin Suffix – in ein

z.B.: Gärtner – Gärtnerin

- Änderung des Suffix –mann auf –frau
	- z.B.: Kaufmann Kauffrau
- Übernahme von Fremdsuffixen
	- z.B.: Chauffeur Chauffeuse

# MICROSOFT WORD UND DIE FEMININEN SUBSTANTIVA

- Bereits in ältern Versionen von Microsoft Word traten vermehrt Schwierigkeiten bei femininen Personenbezeichnungen auf. Bsp.: Besucherin
- In der Office Version 2007/2008 wird dieser Fehler "behoben" durch eine lineare grammatikalische Regel
	- Substantiv, mask. +Suffix –in = Substantiv, fem.

# Der Installateur Die Installateurin

GENDER IN WORD

# Der Doktor Die Doktorin

GENDER IN WORD

# Der Major Die Majorin

## GENDER IN WORD

# Der Magister

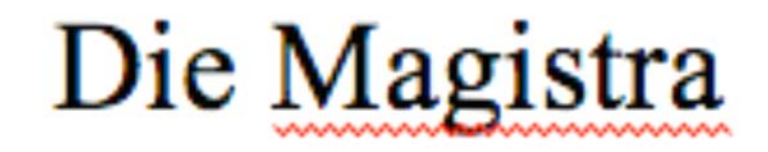

## GENDER IN WORD

# Der Magister

Die Magistra

# Die Magisterin

GENDER IN WORD

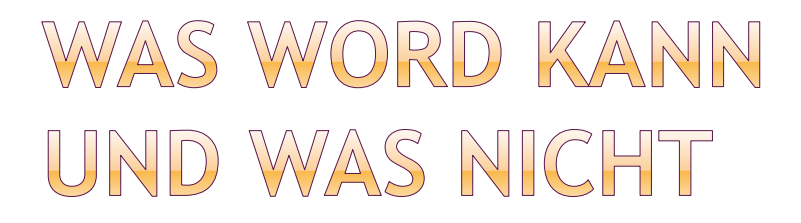

#### Word hält sich strikt an die Movierung auf –in

Fremdsuffixe werden nicht erkannt

# FALLE: NOTIZBLOCK

 Im Office Feature Notizblock steht der User vor dem Dilemma, dass zwar die Rechtschreibprüfung aktiviert ist, aber nicht die Grammatik.

#### Susi ist Techniker. Susi ist eine hübsche Techniker. Sie ist eine hübsche Techniker.

#### GENDER IN WORD

#### Franz ist Technikerin.

Franz ist ein hübscher Technikerin. Er ist ein hübscher Technikerin.

## GENDER IN WORD

# FALLE: NOTIZBLOCK

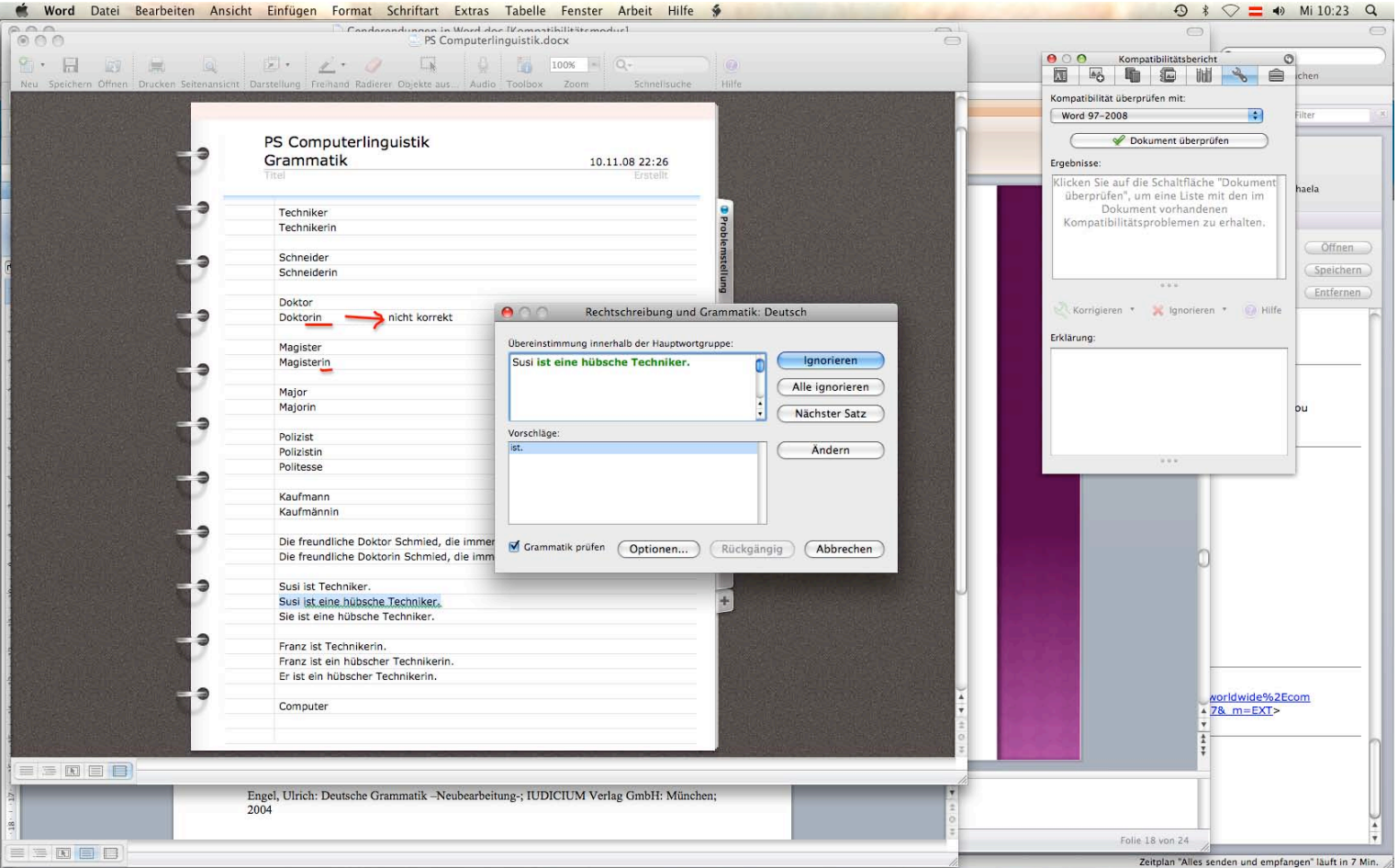

# FALLE: NOTIZBLOCK

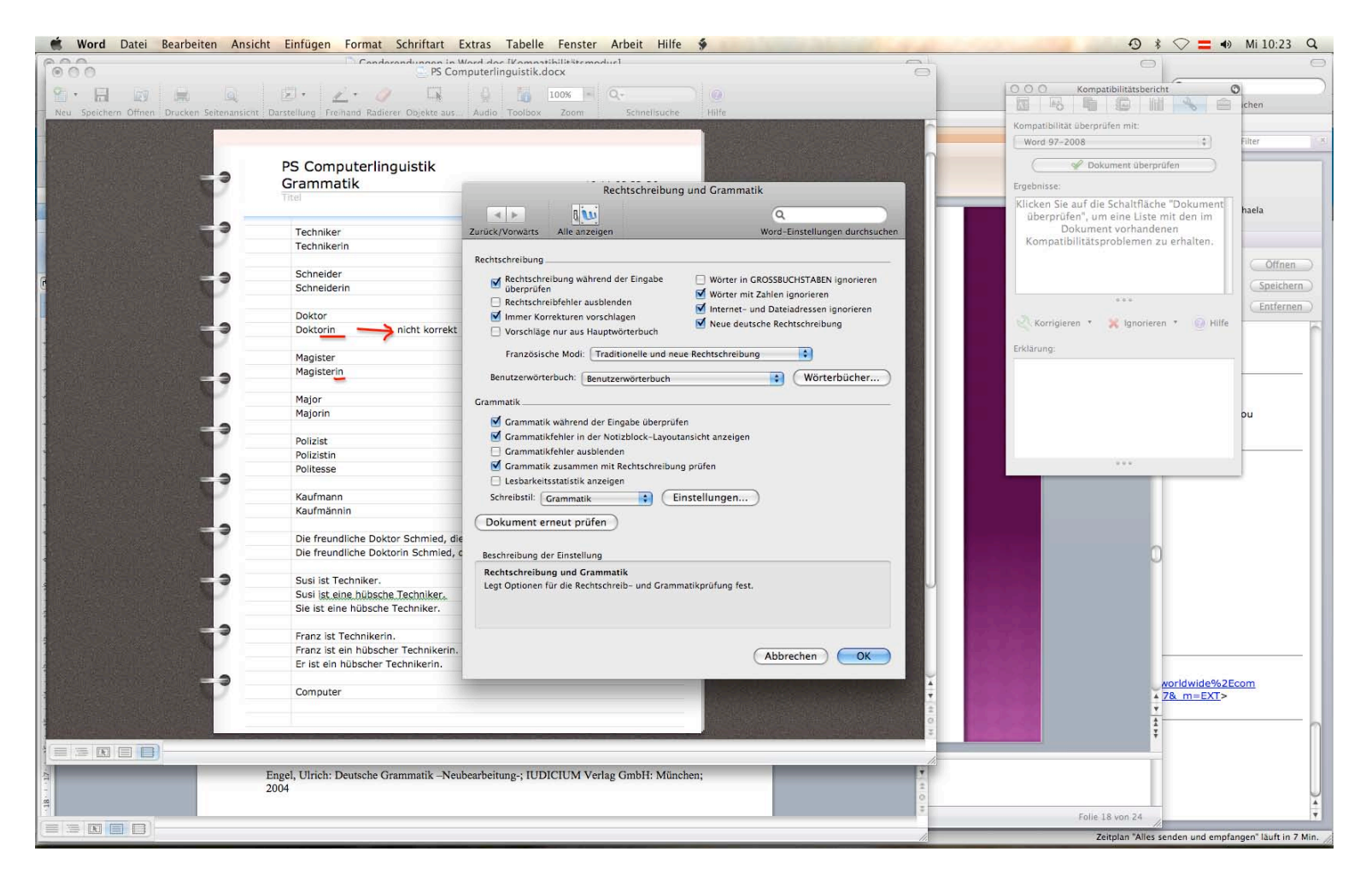

Susi ist Techniker. Susi ist eine hübsche Techniker. Sie ist eine hübsche Techniker.

Franz ist Technikerin. Franz ist ein hübscher Technikerin. Er ist ein hübscher Technikerin.

GENDER IN WORD

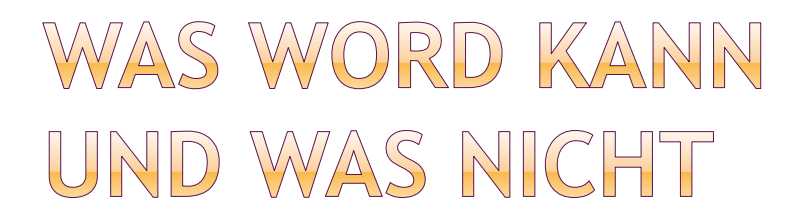

 Word hält sich strikt an die Movierung auf –in

- Fremdsuffixe werden nicht erkannt
- Eigennamen werden ohne Artikel keinem Geschlecht zugeordnet

# DYNAMISCHES WORD THESAURUS

 Durch die Wörterbuchfunktio n von Thesaurus kann frau/man nicht nur Synonyme finden, sondern auch neue Wörter leicht in Word einfügen

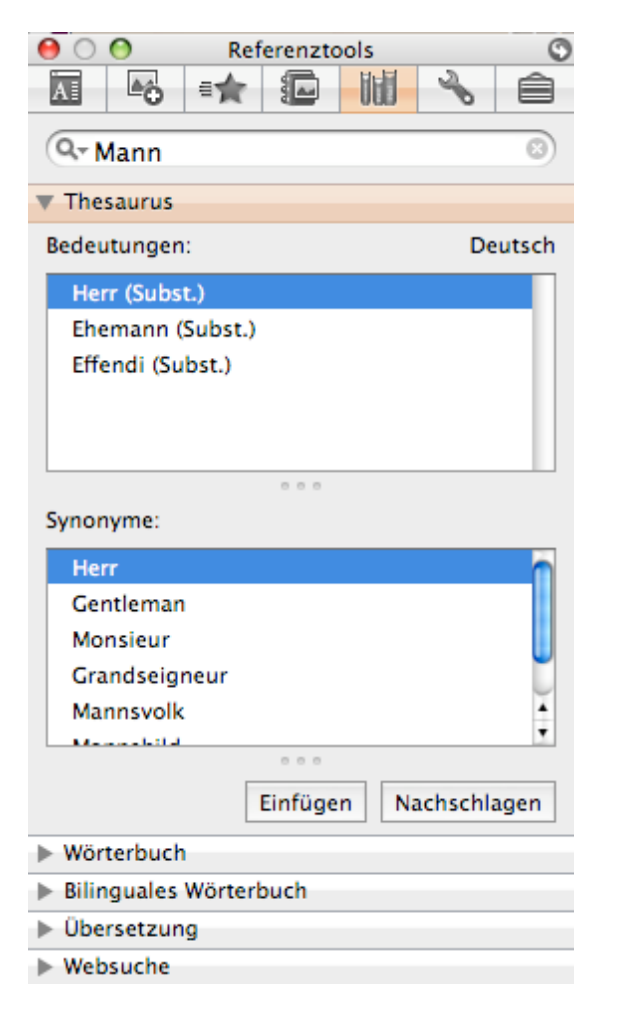

# DYNAMISCHES WORD THESAURUS

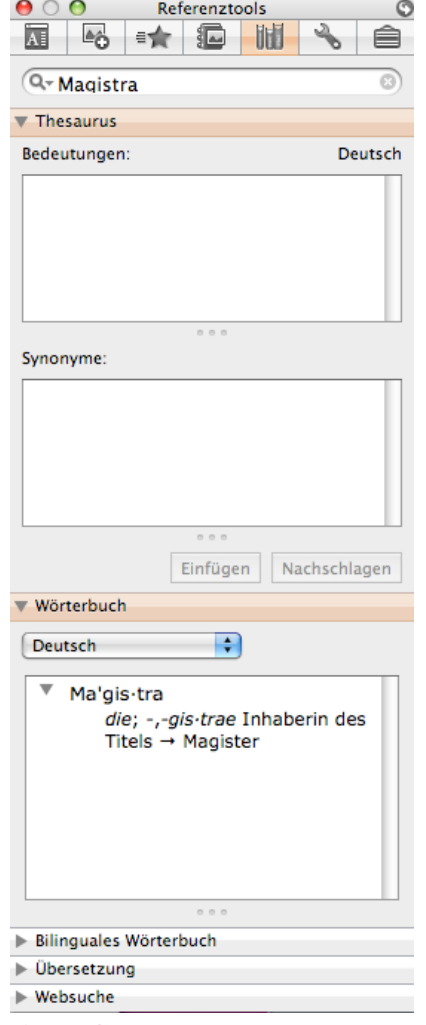

## WAHRE PROBLEME

- Die unvorteilhafte Grammatik im Bereich der Substantiva ist vor allem für Deutschlernende ein Problem
- Microsoft Word ist trotz vieler Features kein dynamisches System, es kann sich nicht auf sprachliche Veränderungen einstellen
- Warum?

# ÄNDERUNGEN IN DER PROGRAMMIERUNG

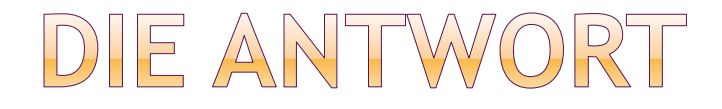

#### Die Computerin Der Computer

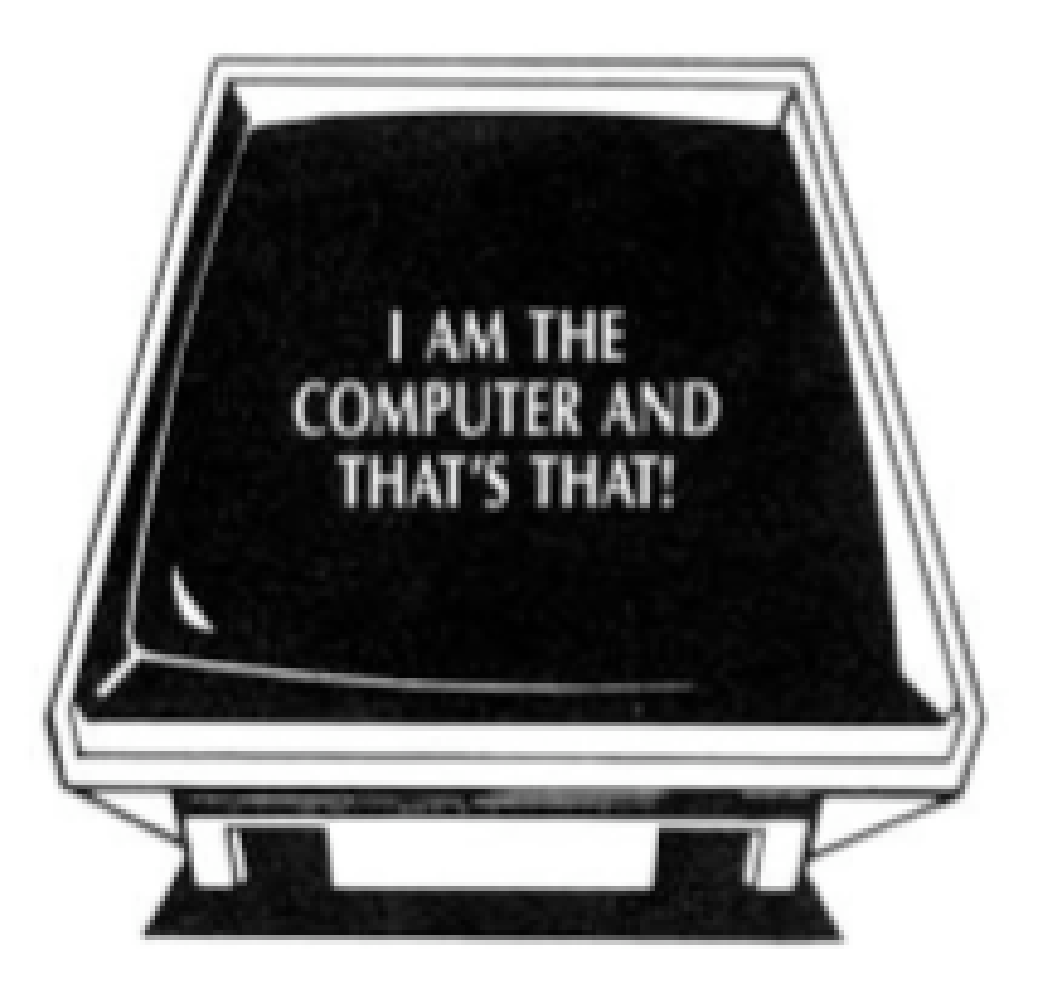

# VIELEN DANK